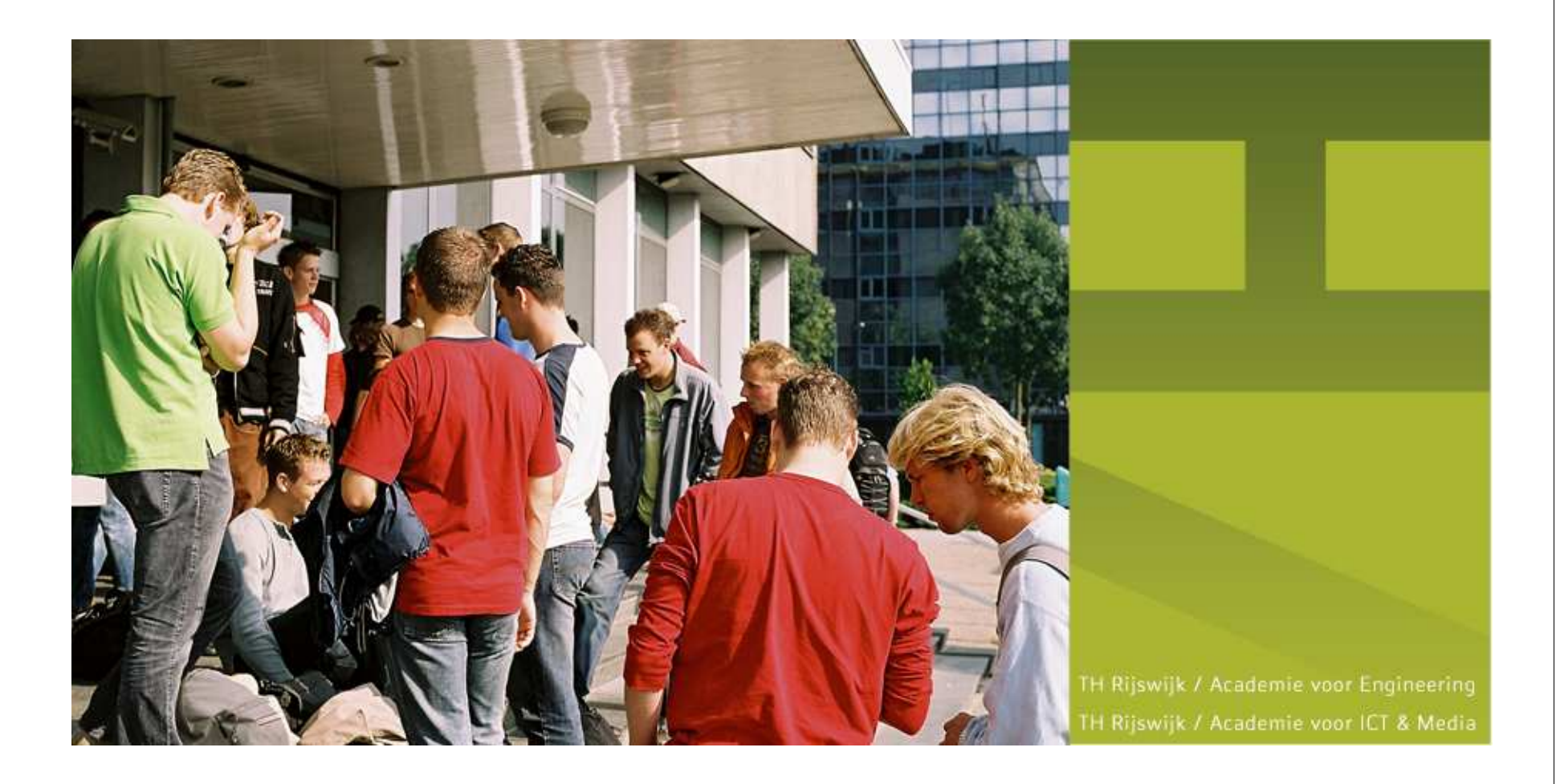

#### **Real-Time Software (RTSOF)**

#### EVMINX9 Week 4

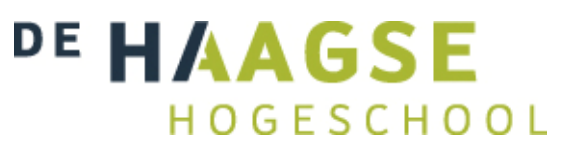

# **Real-time faciliteiten**

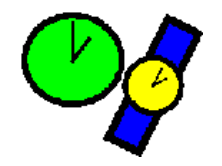

79

Wat willen we met tijd in een RT systeem?

- **Gebruik van de tijd.** 
	- Tijd(sduur) meten.
	- (Tot een) bepaalde tijd slapen.
	- Beperkte tijd wachten = time-outs.
- **Tijdafhankelijke requirements opstellen.** 
	- **Specificeren van periodetijden.**
	- **Specificeren van deadlines.**
	- **Verdelen van de beschikbare executietijd.**
- Voldoen aan de tijdafhankelijke requirements = scheduling (zie hoofdstuk 13).DE HAAGSE

### **Hoe snel is tijd?**

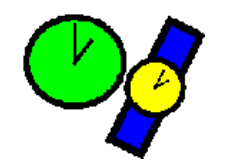

- **Elektronica is veel sneller** dan de mechanische werkelijkheid.
- Voorbeeld:

Auto botst tegen een muur. Hoeveel instructies kan de boordcomputer nog uitvoeren?

- snelheid auto  $= 108$  km/uur
- kreukzone  $=$  30 cm
- processor freq = 200 MHz
- **e** gemiddeld 2 clockcycles / instructie

# **1.000.000**

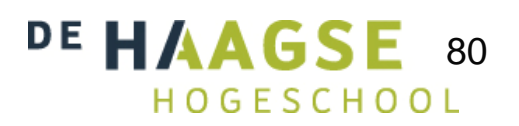

# **RTC real-time clock**

• POSIX (niet nauwkeurig, granularity = 1 s)

● time\_t, stuct tm, time() and localtime() Zie PROS2:<br>bttp://bd.thrijowijk.pl/pree2/time.htm http://bd.thrijswijk.nl/pros2/time.htm

POSIX optional REALTIME (nauwkeuriger )

- int clock\_gettime(clockid\_t clock\_id, struct timespec \*res)
	- clock\_id CLOCK\_REALTIME is verplicht
- o int clock\_getres(.)
	- **Subset of Strangerson Controls on Strangers** Control on Strangers Control on Strangers Control on Strangers Control on Strangers Control on Strangers Control on Strangers Control on Strangers Control on Strangers Control QNX instelbaar (default 1 ms, minimum 10 µs)
- C++ Boost (niet nauwkeurig, granularity = 1 s) ● Date\_Time DE HAAGS

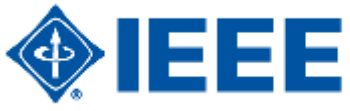

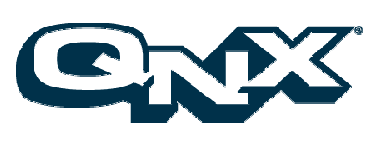

81

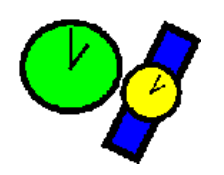

## POSIX (niet nauwkeurig, granularity = 1 s)

**•** unsigned sleep(unsigned)

**Slapen**

- POSIX optional REALTIME (nauwkeuriger)
	- **•** int nanosleep(struct timespec\* rqtp,

struct timespec\* rmtp);

888

**Granularity van CLOCK\_REALTIME**  $QNX$  instelbaar (default = 1 ms, minimum = 10 µs)

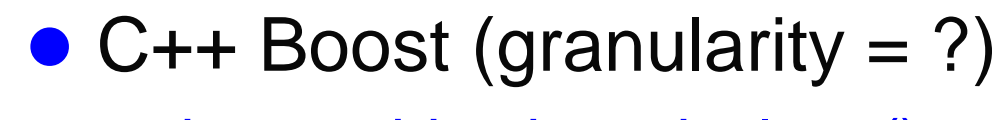

● boost::this\_thread::sleep()

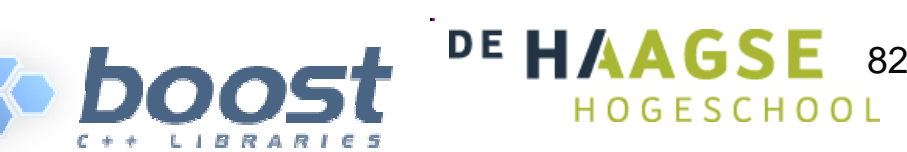

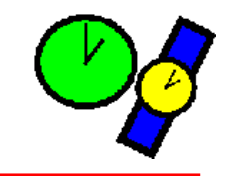

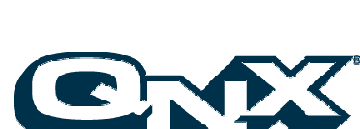

### **POSIX timeout**

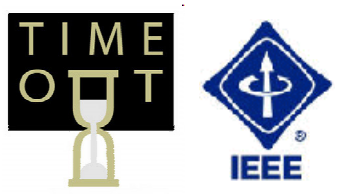

- **Semaphore** 
	- int sem\_timedwait(sem\_t\* sem, const struct timespec\* abs\_time);
- Mutex
	- int pthread\_mutex\_timedlock(..., const struct timespec\* abs\_time);
- Conditionele variabele
	- int pthread\_cond\_timedwait(..., const struct timespec\* abs\_time);
- **Message queue** 
	- ssize\_t mq\_timedreceive(..., const struct timespec\* abs\_time);
	- int mq\_timedsend(..., const struct timespec\* abs\_time);

Al deze ...timed... functies geven ETIMEDOUT terug bij een timeout

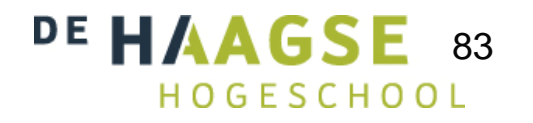

### **POSIX timeout**

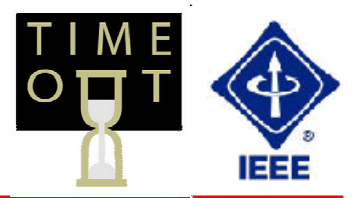

```
84int ei_teller;pthread_mutex_t m = PTHREAD_MUTEX_INITIALIZER;pthread_cond_t c = PTHREAD_COND_INITIALIZER;...struct timespec ts; int r=0;
  pthread_mutex_lock(&m);clock_gettime(CLOCK_REALTIME, &ts);ts.tv_sec += 5;while (ei_teller<12 && r==0)<mark>r=</mark>pthread_cond_timedwait(&c, &m, <mark>&ts</mark>);
  if (r!=0) {

if (r==ETIMEDOUT) /* time-out */
    else /* error */
  } else {// ...ei teller-=12;
                                       }
pthread_mutex_unlock(&m);Handig om een absolute time te gebruiken!Snap je waarom?
```
...

#### **Boost timeout**

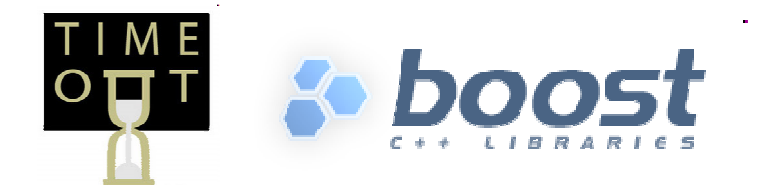

• thread

- bool timed\_join(const system\_time& abs\_time);
- timed\_mutex, recursive\_timed\_mutex
	- bool timed\_lock(const system\_time& abs\_time);
- shared\_mutex
	- bool timed\_lock(const system\_time& abs\_time);
	- bool timed\_lock\_shared(const system\_time& abs\_time);
- **•** condition\_variable, condition\_variable\_any
	- bool timed\_wait(... lock, system\_time const& abs\_time);

Al deze timed... memberfuncties geven false terug bij een timeout

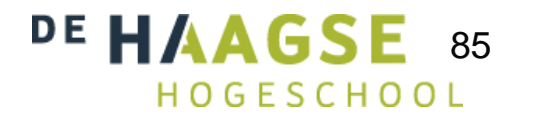

## **Boost timeout**

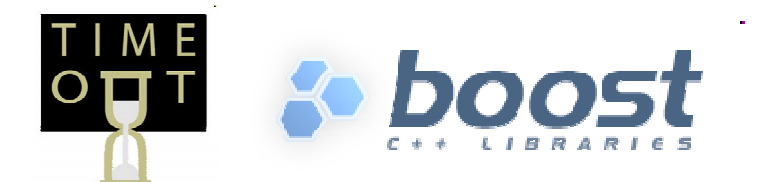

…int ei\_teller(0);

mutex m; condition\_variable c;

```
// consumer thread
```
...

...

#### // producer thread

...

```
...{lock_guard<mutex> g(m);
    ei_teller+=n;}c.notify_one();
```

```
{<br>}
  unique_lock<mutex> u(m);
if (c.timed_wait(u, posix_time::seconds(5), []() {return ei_teller>=12;})) ei_teller-=12;else
cout<<"Schiet eens op!"<<endl;}
```
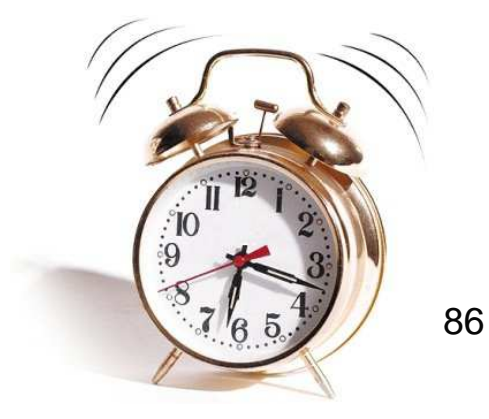

#### **Time requirements**

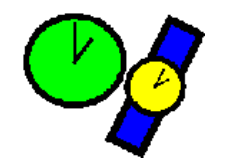

- Deadline → taak moet klaar voor deadline (hard, soft, firm)<br>● Minimum delev > took most soo statten so min delev
- $\bullet$ ● Minimum delay → taak mag pas starten na min delay<br>● Maximum delay > taak mag pas starten na may delay
- $\bullet$ ● Maximum delay → taak moet starten na max delay<br>● Maximum aveaution time > taak maar niet langer ru
- Maximum execution time → taak mag niet langer runnen
- $\bullet$  Maximum elapse time  $\rightarrow$  taak mag niet langer duren
- **Soorten taken** 
	- **•** Periodic (vaste tijd tussen events)
	- **•** Aperiodic (random events)
		- **Geen worst-case analyse mogelijk.**
	- **•** Sporadic (min tijd tussen events is gespecificeerd)

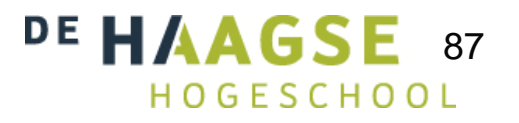

#### **Drift**

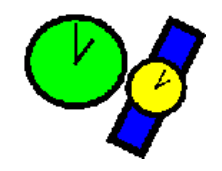

88

- De extra vertraging bij sleep wordt lokale drift genoemd. Deze drift kan <mark>niet</mark> voorkomen worden.
- Je kunt wel voorkomen dat een cumulatieve drift ontstaat doordat lokale drifts bij elkaar worden opgeteld.

```
while (1) {cumulatieve drift
actie();sleep(5); // slaap minstens 5 seconden
}while (1) {lokale driftactie();sigwait(&set, &signum); // slaap tot signal}Met een timer (zie program 12.12) kan een DE HAAGS
  periodiek signal (zie 10.6) worden opgewekt.
                                                          H O G F S C H O O I
```
## **Timing error detectie**

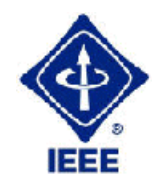

#### **• Deadline overrun detectie**

- Zet een POSIX timer (blz. 451) die een signal (zie 10.6) geeft als de deadline verstrijkt = watchdog timer
- Zie p. 450 t/m 452

**• Maximum execution time overrun detectie** 

- POSIX definieert clocks: CLOCK\_PROCESS\_CPUTIME\_ID en CLOCK\_THREAD\_CPUTIME\_ID
- Zie p. 455 en 456

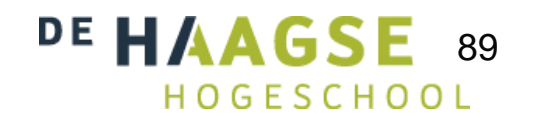